## **Genaro - Errores # 20149: Quitar tabulaciones de la TPL**

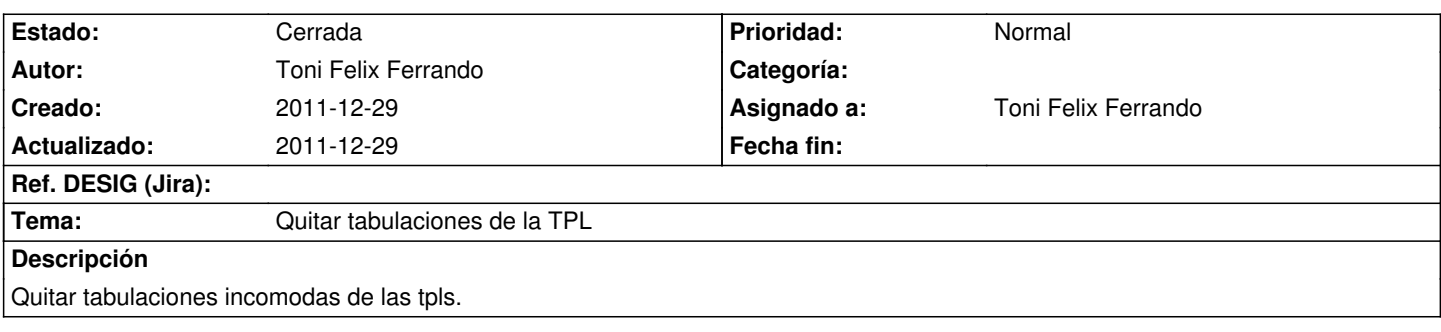

## **Histórico**

## **2011-12-29 09:05 - Toni Felix Ferrando**

*- % Realizado cambiado 0 por 100*

*- Estado cambiado Nueva por Cerrada*